Prof. Dr. Peter Bastian, Linus Seelinger Submission date: 7 June 2018

IWR, Universitat Heidelberg ¨

Note: Do not forget to update your dune installation as described in exercise sheet 2.

**Exercise 1** *Additive Schwarz iteration*

As defined in the lecture, additive Schwarz iteration reads

$$
x^{k+1} = x^k + \omega \sum_{i=1}^p R_{\hat{I}_i}^T A_{\hat{I}_i \hat{I}_i}^{-1} R_{\hat{I}_i} (b - Ax^k),
$$

with  $\omega \in \mathbb{R}^+$  being the damping factor. Using that A is s.p.d., prove that the matrix

$$
B = \sum_{i=1}^{p} R_{\hat{I}_i}^T A_{\hat{I}_i \hat{I}_i}^{-1} R_{\hat{I}_i}
$$

is symmetric positive definite. **( 4 Points )**

## **Exercise 2** *Multiplicative Schwarz as Gauss-Seidel iteration*

In the lecture you have learned the multiplicative Schwarz method applied to an overlapping decomposition of the domain  $\Omega$  with p subdomains (c.f. Algorithm 3.2 in the script).

In this exercise we are going to combine the multiplicative Schwarz method together with one dimensional subspace correction methods.

Let  $V_h = \text{span}\{\varphi_i^h, i \in I_h\}$  be the Finite Element space of the triangulation  $\mathcal{T}_h$  of the domain  $\Omega$ . For the subspaces, set  $V_i = \text{span}\{\varphi_i^h\}$  for  $i \in I_h.$  This decomposition has the property

$$
V_h = \bigoplus_{i=1}^{N_h} V_i,
$$

thus the index sets  $I_i = \{i\}$  belonging to the  $V_i$  are now non-overlapping and the decomposition

$$
u_h = \sum_{i=1}^{N_h} u_i \quad , \ u_i \in V_i
$$

is unique.

1. Show that one iteration of the multiplicative Schwarz method in this case is equivalent to the Gauss-Seidel iteration

$$
x^{(k+1)} = x^{(k)} + W^{-1}(b - Ax^{(k)})
$$

where  $W = D + L$ .

2. Generalize the previously shown multiplicative formula of the Gauss-Seidel iteration to show that the multiplicative Schwarz method for an overlapping decomposition with  $p$  subdomains is equivalent to one block Gauss-Seidel step with overlapping index sets.

**( 7 Points )**

In this exercise we are going to experiment for the first time with an implementation of a parallel solver. We will implement and compare three variants of the overlapping Schwarz methods in total which work both in two and three dimensions.

The problem for the Schwarz methods is

$$
-\Delta u(x) = 0 \qquad \text{in } \Omega = (0, 1)^d,
$$
  

$$
u(x) = \exp(-||x||_2^2) \quad \text{on } \partial\Omega.
$$

The file additive\_schwarz.cc in the directory uebungen/uebung04 provides a working implementation of the additive Schwarz method (ASM). Have a look at the functionality of the program, in particular

- Dune::PDELab::OverlappingOperator
- Dune::PDELab::istl::ParallelHelper
- Dune::PDELab::OverlappingScalarProduct
- Dune::PDELab::SuperLUSubdomainSolver

and do some test calculations. The sequential version of the program can be run with the command

./additive\_schwarz

as you are used to. In order to use <p> processors of the computer, you simply have to add mpirun  $-$ np  $\langle p \rangle$  before the run-command, i.e.

```
mpirun -np <p> ./additive_schwarz
```
In both cases the program creates an output file which can be visualized with ParaView. For the sequential case the file has the name additive schwarz. vtu, for the parallel case the name has the structure s00XX-additive\_schwarz.pvtu where XX is a placeholder for the number of processors used in the computation.

In the lecture you have also learned the multiplicative Schwarz method (MSM). In order to parallelize this algorithm, one has to color the subdomains. Figure [1](#page-2-0) shows a collection of subdomains whose corrections can be calculated simultaneously. This method is called coloring. It is possible to extend this idea also to three dimensions.

This exercises only uses Yasp-Grid which numbers the subdomains in the parallel computation lexicographically. This ordering of the subdomains can be exploited in the coloring.

- **Task 1** The implementation of the class *MultiplicativeSchwarzPreconditioner* can be found in the file multiplicative\_schwarz\_preconditioner.hh. Currently, the sequential version of the preconditioner involving p processors is implemented. Your task is to supplement the coloring in the preconditioner.
- **Task 2** It is possible to modify this preconditioner to obtain a symmetric preconditioner. This symmetrization is referred to as the Symmetric Multiplicative Schwarz Method (SMSM). Implement the symmetric preconditioner in the class *SymmetricMultiplicativeSchwarzPreconditioner*.

The main task of this exercise consists of comparing the different variants. Test the program for various mesh sizes, with overlap 1 or 2, in two and three dimensions with the number of processors  $\in \{1, 4, 16, 64\}.$ 

**Task 3** Present the number of iterations for various combinations in form of a table.

Example for two dimensions, overlap 1, number of processors equal to 1:

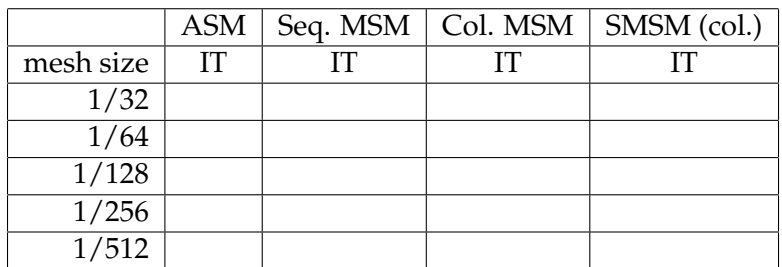

<span id="page-2-0"></span>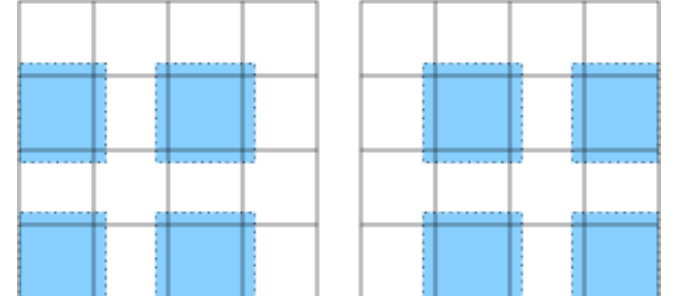

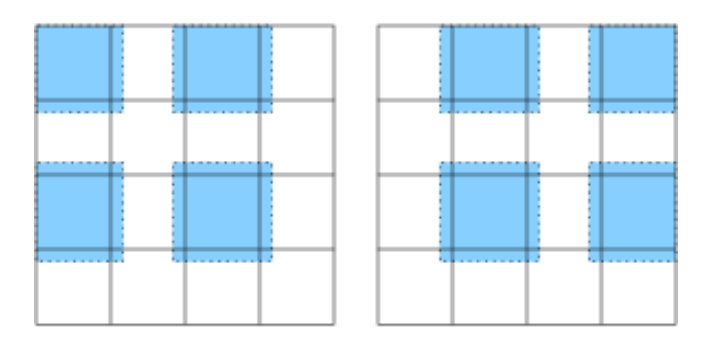

Figure 1: Simultaneously treated corrections in multiplicative Schwarz

**( 15 Points )**